## 0020

## Удаленное подключение TeamViewer Quick Support

Для консалтинга и удаленной технической поддержки мы используем программу дистанционного подключения TeamViewer Quick Support, которая не требует установки или прав администратора.

Если есть другие запущенные версии TeamViewer - перед запуском нашей утилиты их необходимо закрыть.

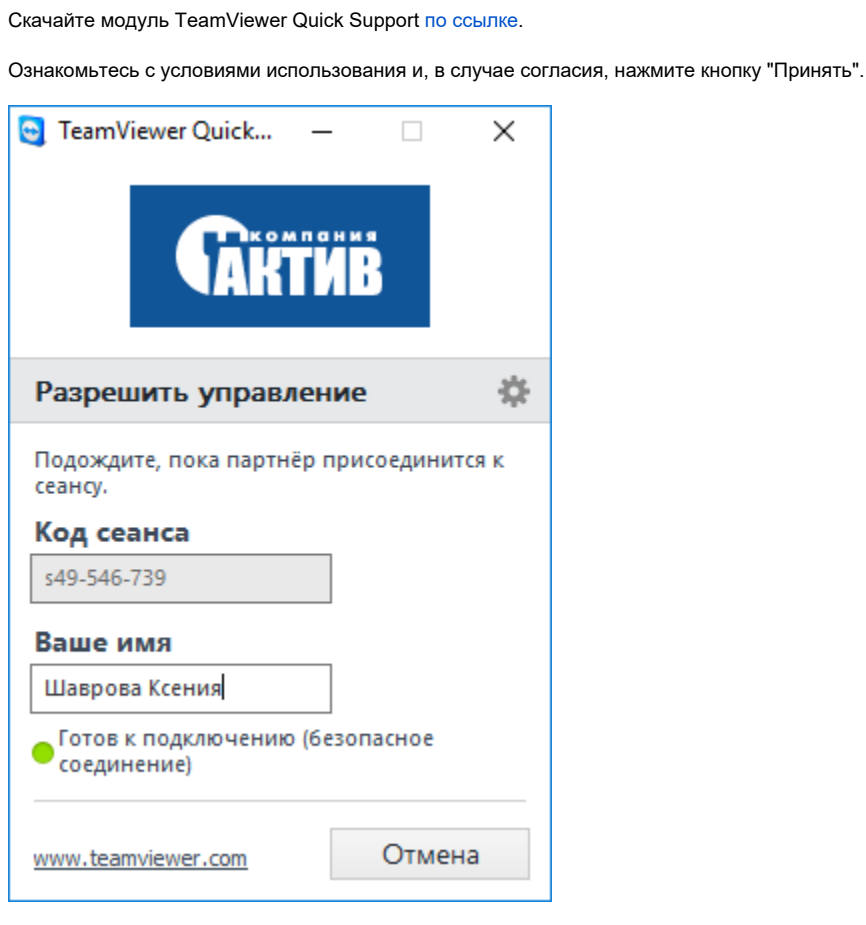

После запуска утилиты сообщите о готовности к подключению в службу технической поддержки по телефону 8 (495) 925 77 90 или по электронной почте [hotline@guardant.ru](mailto:hotline@guardant.ru.).

Код сеанса диктовать не нужно.